UNIVERSIDADE FEDERAL DO PARANÁ

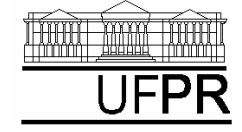

*DEPARTAMENTO DE ENGENHARIA MECÂNICA*

## **EXERCÍCIO DO DIA: AULA DO CAPÍTULO 13**

## **(Execução individual)**

- 1) Criar um projeto com o nome **Cap13** e inserir nele o programa-fonte **Cap13.f90**
- 2) Criar o arquivo de saída **Cap13.TXT**
- 3) Escrever no arquivo de saída o nome completo do aluno.
- 4) **Adaptar o programa03f.f90, da seção 3.5 do capítulo 3 da apostila,** para:
	- $\geq$ (a) Usar variáveis do tipo real dupla em todas as definições, dados e cálculos que são usadas variáveis do tipo real simples.
	- $\triangleright$ (b) Escrever no arquivo de saída os valores e nomes das variáveis H1 a H12.
- 5) Abrir o arquivo de saída com o aplicativo Bloco de Notas (Notepad).